# Package 'FitHiC'

May 15, 2024

Title Confidence estimation for intra-chromosomal contact maps Version 1.31.0 Date 2017-04-12 Description Fit-Hi-C is a tool for assigning statistical confidence estimates to intra-chromosomal contact maps produced by genome-wide genome architecture assays such as Hi-C. License GPL  $(>= 2)$ biocViews DNA3DStructure, Software Imports data.table, fdrtool, grDevices, graphics, Rcpp, stats, utils LinkingTo Rcpp RoxygenNote 5.0.1 Suggests knitr, rmarkdown VignetteBuilder knitr git\_url https://git.bioconductor.org/packages/FitHiC git\_branch devel git\_last\_commit 232384e git\_last\_commit\_date 2024-04-30 Repository Bioconductor 3.20 Date/Publication 2024-05-15 Author Ferhat Ay [aut] (Python original, https://noble.gs.washington.edu/proj/fit-hi-c/), Timothy L. Bailey [aut], William S. Noble [aut], Ruyu Tan [aut, cre, trl] (R port) Maintainer Ruyu Tan <rut003@ucsd.edu>

# **Contents**

Type Package

FitHiC . . . . . . . . . . . . . . . . . . . . . . . . . . . . . . . . . . . . . . . . . . . . [2](#page-1-0)

#### <span id="page-1-0"></span>**Index** [5](#page-4-0). The second state of the second state of the second state of the second state of the second state of the second state of the second state of the second state of the second state of the second state of the second

FitHiC *Fit-Hi-C*

# Description

Fit-Hi-C is a tool for assigning statistical confidence estimates to intra-chromosomal contact maps produced by genome-wide genome architecture assays such as Hi-C.

# Usage

```
FitHiC(fragsfile, intersfile, outdir, biasfile = "none", noOfPasses = 1,
  noOfBins = 100, mappabilityThreshold = 1, libname = "",
  distUpThres = -1, distLowThres = -1, visual = FALSE,
  useHiCPro = FALSE)
```
# Arguments

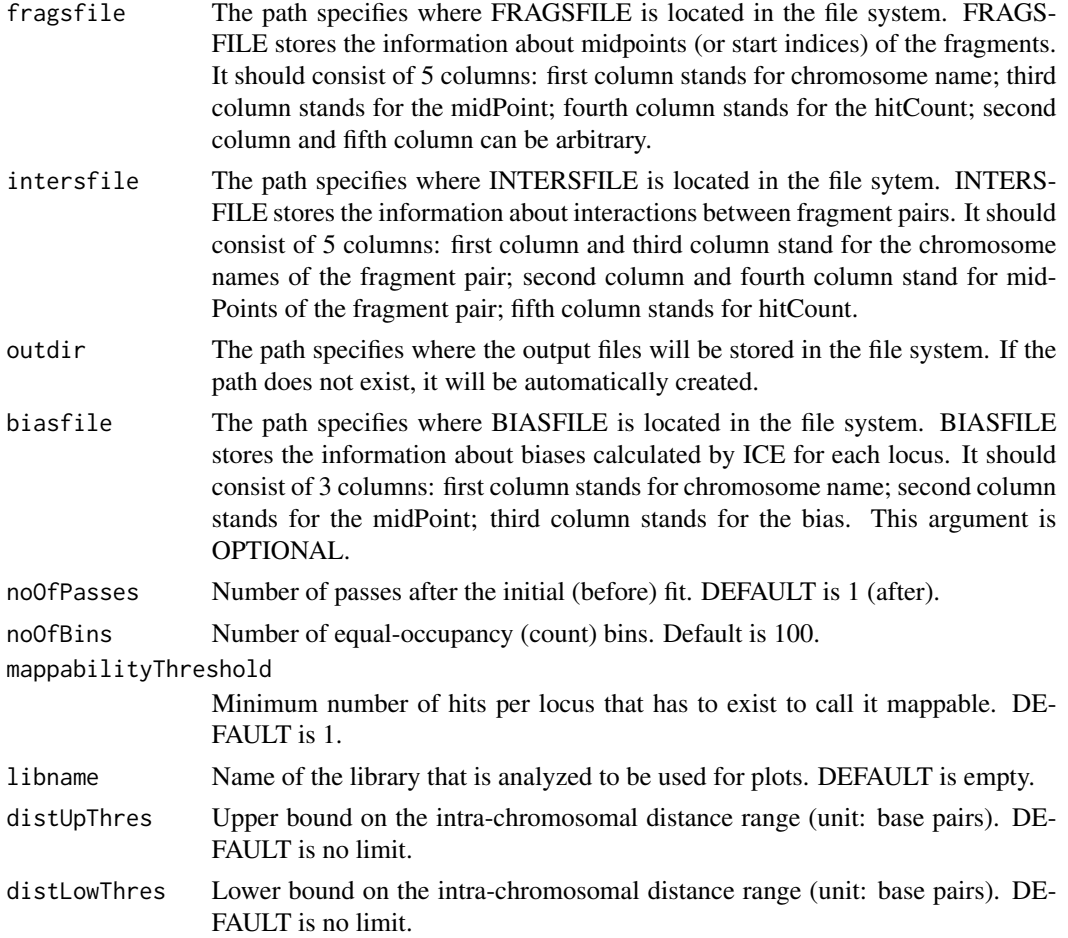

#### FitHiC 3

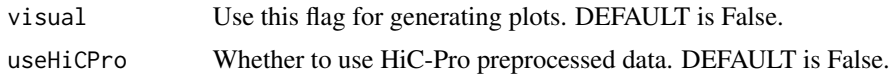

# Value

None

# Author(s)

Ruyu Tan, <rut003@ucsd.edu>

#### Examples

```
fragsfile <- system.file("extdata", "fragmentLists/Duan_yeast_EcoRI.gz",
   package = "FitHiC")
intersfile <- system.file("extdata", "contactCounts/Duan_yeast_EcoRI.gz",
   package = "FitHiC")
outdir <- file.path(getwd(), "Duan_yeast_EcoRI")
FitHiC(fragsfile, intersfile, outdir, libname="Duan_yeast_EcoRI",
    distUpThres=250000, distLowThres=10000)
fragsfile <- system.file("extdata", "fragmentLists/Duan_yeast_HindIII.gz",
    package = "FitHiC")
intersfile <- system.file("extdata", "contactCounts/Duan_yeast_HindIII.gz",
   package = "FitHiC")
outdir <- file.path(getwd(), "Duan_yeast_HindIII")
FitHiC(fragsfile, intersfile, outdir, libname="Duan_yeast_HindIII",
    distUpThres=250000, distLowThres=10000)
fragsfile <- system.file("extdata",
    "fragmentLists/Dixon_hESC_HindIII_hg18_combineFrags10_chr1.gz",
    package = "FitHiC")
intersfile <- system.file("extdata",
    "contactCounts/Dixon_hESC_HindIII_hg18_combineFrags10_chr1.gz",
    package = "FitHiC")
outdir <- file.path(getwd(), "Dixon_hESC_HindIII_hg18_combineFrags10_chr1")
FitHiC(fragsfile, intersfile, outdir,
    libname="Dixon_hESC_HindIII_hg18_combineFrags10_chr1", noOfBins=200,
    distUpThres=5000000, distLowThres=50000)
fragsfile <- system.file("extdata",
    "fragmentLists/Dixon_mESC_HindIII_mm9_combineFrags10_chr1.gz",
    package = "FitHiC")
intersfile <- system.file("extdata",
    "contactCounts/Dixon_mESC_HindIII_mm9_combineFrags10_chr1.gz",
    package = "FitHiC")
outdir <- file.path(getwd(), "Dixon_mESC_HindIII_mm9_combineFrags10_chr1")
FitHiC(fragsfile, intersfile, outdir,
    libname="Dixon_mESC_HindIII_mm9_combineFrags10_chr1", noOfBins=200,
    distUpThres=5000000, distLowThres=50000)
```

```
fragsfile <- system.file("extdata",
```

```
"fragmentLists/Dixon_hESC_HindIII_hg18_w40000_chr1.gz",
    package = "FitHiC")
intersfile <- system.file("extdata",
    "contactCounts/Dixon_hESC_HindIII_hg18_w40000_chr1.gz",
    package = "FitHiC")
outdir <- file.path(getwd(), "Dixon_hESC_HindIII_hg18_w40000_chr1")
FitHiC(fragsfile, intersfile, outdir,
    libname="Dixon_hESC_HindIII_hg18_w40000_chr1", noOfBins=50,
    distUpThres=5000000, distLowThres=50000)
fragsfile <- system.file("extdata",
    "fragmentLists/Dixon_hESC_HindIII_hg18_w40000_chr1.gz",
    package = "FitHiC")
intersfile <- system.file("extdata",
    "contactCounts/Dixon_hESC_HindIII_hg18_w40000_chr1.gz",
    package = "FitHiC")
outdir <- file.path(getwd(), "Dixon_hESC_HindIII_hg18_w40000_chr1.afterICE")
biasfile <- system.file("extdata",
    "biasPerLocus/Dixon_hESC_HindIII_hg18_w40000_chr1.gz",
    package = "FitHiC")
FitHiC(fragsfile, intersfile, outdir, biasfile,
    libname="Dixon_hESC_HindIII_hg18_w40000_chr1", noOfBins=50,
    distUpThres=5000000, distLowThres=50000)
fragsfile <- system.file("extdata", "fragmentLists/data_5000000_abs.bed.gz",
    package = "FitHiC")
intersfile <- system.file("extdata", "contactCounts/data_5000000.matrix.gz",
   package = "FitHiC")
biasfile <- system.file("extdata",
    "biasPerLocus/data_5000000_iced.matrix.biases.gz", package = "FitHiC")
outdir <- file.path(getwd(), "data_5000000")
FitHiC(fragsfile, intersfile, outdir, biasfile, libname="data_5000000",
    distUpThres=500000000, distLowThres=5000000, useHiCPro=TRUE)
```
# <span id="page-4-0"></span>Index

FitHiC, [2](#page-1-0)